## ECE 6250, Fall 2016

## Homework  $# 4$

## Due Wednesday September 21, in class

## As stated in the syllabus, unauthorized use of previous semester course materials is strictly prohibited in this course.

- 1. Using you class notes, prepare a 1-2 paragraph summary of what we talked about in class in the last week. I do not want just a bulleted list of topics, I want you to use complete sentences and establish context (Why is what we have learned relevant? How does it connect with other things you have learned here or in other classes?). The more insight you give, the better.
- 2. Write a MATLAB function gramschmidt.m that takes a  $N \times K$  matrix A with  $N \geq K$ and returns an  $N \times K$  matrix Q such that 1) the span of the columns of Q is the same as that for  $A$ , and 2) the columns of  $Q$  are orthogonal and have unit  $\ell_2$  norm.

Try your code out on the  $N \times K = 1000 \times 50$  matrix A in hw04problem2.mat. Verify that the two conditions hold by checking that  $\mathbf{Q}^{\mathrm{T}}\mathbf{Q} = \mathbf{I}$  (I is the  $K \times K$  identity matrix) and that the column rank of the  $N \times 2K$  matrix  $\begin{bmatrix} A & Q \end{bmatrix}$  is equal to K. That is, show that running the command

>> rank([A Q])

gives 50 back, and that

>> max(max(abs(eye(50)-Q'\*Q)))

is suitably small (less than  $10^{-10}$ , say).

3. The vector space  $L_2([0,1]^2)$  is the space of signals of two variables,  $x(s,t)$  with  $s,t \in$  $[0, 1]$  such that

$$
\int_0^1 \int_0^1 |x(s,t)|^2 \, \mathrm{d} s \, \mathrm{d} t \, < \, \infty.
$$

Let  $\{\psi_k(t), k \geq 0\}$  be an orthobasis for  $L_2([0,1])$ . Define

$$
v_{k,\ell}(s,t) = \psi_k(s) \psi_\ell(t), \quad k,\ell \ge 0.
$$

Show that  $\{v_{k,\ell}(s,t), k,\ell \geq 0\}$  are an orthobasis for  $L_2([0, 1]^2)$ .

4. Let  $\mathcal E$  be the space of signals on  $[-1, 1]$  that are even:

$$
x(t) \in \mathcal{E} \quad \Leftrightarrow \quad x(t) = x(-t), \quad t \in [-1, 1],
$$

and let  $\mathcal O$  be the space of signals on  $[-1, 1]$  that are odd:

$$
x(t) \in \mathcal{O} \quad \Leftrightarrow \quad x(t) = -x(-t), \quad t \in [-1, 1].
$$

(a) Given an arbitrary  $x(t) \in L_2([-1,1])$  what is the closest even function to  $x$ ? That is, solve

$$
\min_{\boldsymbol{y}\in\mathcal{E}}\ \|\boldsymbol{x}-\boldsymbol{y}\|_2^2.
$$

A good way to do this is to use the *orthogonality principle* — we know that for the optimal  $\hat{y} \in \mathcal{E}$ 

$$
\langle \boldsymbol{x} - \hat{\boldsymbol{y}}, \boldsymbol{z} \rangle = 0 \quad \text{for all} \ \ \boldsymbol{z} \in \mathcal{E}.
$$

You might consider filling in the blanks in the following line of reasoning:

$$
\langle \mathbf{x} - \hat{\mathbf{y}}, \mathbf{z} \rangle = \int_{-1}^{1} [x(t) - y(t)] z(t) dt
$$
  
= 
$$
\int_{0}^{1} [x(t) - y(t)] z(t) + \cdots dt
$$
  
= 
$$
\cdots
$$
  
= 0 for all  $\mathbf{z} \in \mathcal{E}$  when  $\hat{y}(t) = \cdots$ .

(b) Given an arbitrary  $x(t) \in L_2([-1,1])$ , solve

$$
\min_{\boldsymbol{y}\in\mathcal{O}}\ \|\boldsymbol{x}-\boldsymbol{y}\|_2^2.
$$

- (c) Let  $\{\phi_k(t), k \geq 0\}$  be an orthobasis for  $L_2([0,1])$ . How can we use this orthobasis on [0, 1] to construct an orthobasis  $\{\phi_k^e(t), k \geq 0\}$  for  $\mathcal{E}$ ? What about an orthobasis  $\{\phi_k^o(t), k \geq 0\}$  for  $\mathcal{O}$ ? Is  $\{\phi_k^e(t), k \geq 0\} \cup \{\phi_k^o(t), k \geq 0\}$  an orthobasis for all of  $L_2([-1, 1])$ ? Why or why not?
- 5. In this problem, we will explore the main concepts behind the JPEG compression standard. Start by looking over the Wikipedia page on JPEG: <http://en.wikipedia.org/wiki/Jpeg>

Turn in your code for all parts, plots and reconstructed images for a few values of M for part c, and your calculations and reconstructed image for part d.

(a) Write a MATLAB function block  $\det 2 \mathbf{m}$  which takes an  $N \times N$  pixel image, divides it into  $8 \times 8$  pixel blocks (you may assume that N is divisible by 8), and returns the discrete cosine transform coefficients for each block. You will find the MATLAB command dct2.m helpful.

Write another MATLAB function  $iblock\_dct2.m$  which is the inverse of the above: that takes the blocked DCT coefficients and returns the image.

(b) The provided function jpgzzind.m orders the indexes of a block from low frequencies to high frequencies, as shown below:

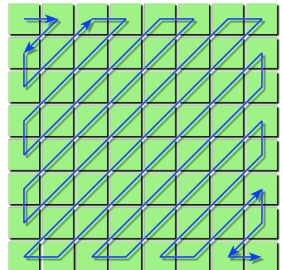

If xb is an  $8 \times 8$  block, then xb(jpgzzind(8,8)) is a  $64 \times 1$  vector containing the same elements, just in the "correct" order.

Using this utility, write a MATLAB function block dct2 approx.m that takes an  $N \times N$  image and a number M, and returns an  $N \times N$  approximation  $\tilde{x}_M$ formed by keeping the first M DCT coefficients in each block.

(c) Download the file man.tiff. Read it into MATLAB using x=double(imread('man.tiff')). For this image,  $plot<sup>1</sup>$  $plot<sup>1</sup>$  $plot<sup>1</sup>$ 

$$
\log_{10}\left(\frac{\|\boldsymbol{x} - \tilde{\boldsymbol{x}}_M\|_2^2}{\|\boldsymbol{x}\|_2^2}\right)
$$

versus  $M$  (choose a range and number of values of  $M$  that make this plot meaningful). Using the imagesc.m command, show the approximation for  $M = 1, 3, 8$ .

(d) Using the quantization table in jpeg Qtable.mat, quantize your transform coefficients using

$$
\tilde{\alpha}_{k,\ell} = Q_{k,\ell} \cdot \text{round}\left(\frac{\alpha_{k,\ell}}{Q_{k,\ell}}\right).
$$

Calculate how many of the resulting coefficients are non-zero, and compute

$$
\log_{10}\left(\frac{\|\bm{x} - \tilde{\bm{x}}_q\|_2^2}{\|\bm{x}\|_2^2}\right)
$$

where  $\tilde{x}_q$  is the image reconstructed from the quantized coefficients. Verify Parseval by checking that

$$
\|\tilde{\boldsymbol{\alpha}}-\boldsymbol{\alpha}\|_2=\|\tilde{\boldsymbol{x}}-\boldsymbol{x}\|_2.
$$

Using the imagesc.m command, show the reconstructed image.

<span id="page-2-0"></span><sup>&</sup>lt;sup>1</sup>If x is an image, then norm(x,'fro') returns the standard sqrt-sum-of-squares of the entries norms. This is the Frobenius norm. If you don't specify the 'fro', MATLAB will return the operator norm (largest singular value) of  $x$ .